## **Body Parts Visibility Changes**

Use this to make certain parts of the character visible or invisible (depending on the default setup assigned under the [character's hitboxes](http://ufe3d.com/doku.php/character:hitbox)). This option only works for objects detached from the main [Mesh.](http://docs.unity3d.com/Manual/class-Mesh.html)

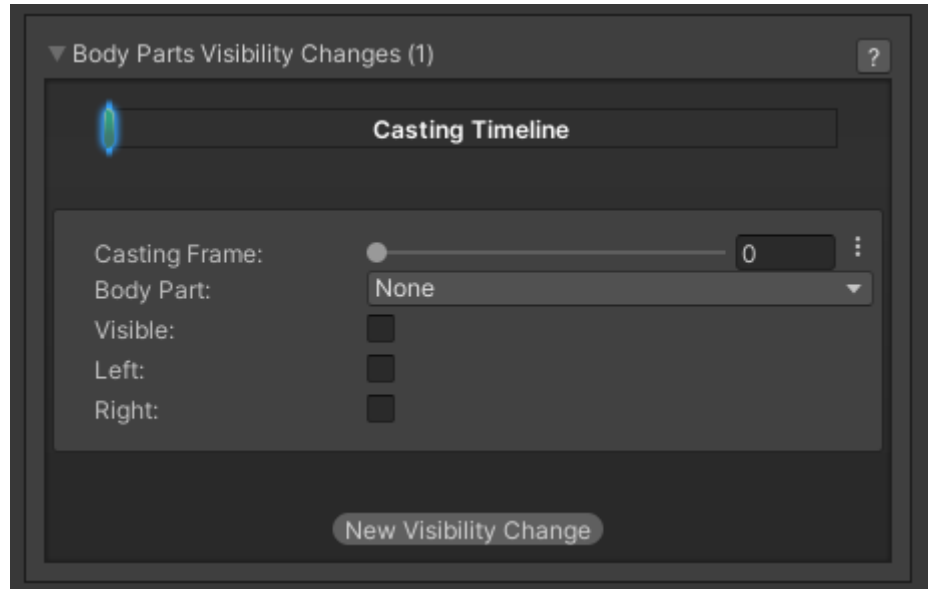

**Casting Frame:** When during the move should the body part change visibility.

**Body Part:** The location of the game object that will change visibility.

**Visible:** Toggle rather or not the object will be visible.

## [< Back to Move Editor](http://ufe3d.com/doku.php/move:start)

From: <http://ufe3d.com/>- **Universal Fighting Engine**

Permanent link: **<http://ufe3d.com/doku.php/move:bodypartsvisibilitychanges?rev=1453103186>**

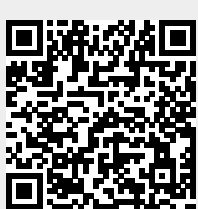

Last update: **2016/01/18 02:46**